## **Karta pracownicza**

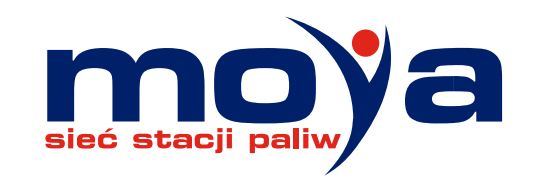

Jak aktywować Kartę Pracowniczą i korzystać z rabatów na stacjach paliw MOYA

- **Krok 1**  należy pobrać aplikację Super MOYA oraz zrejestrować się w programie Super MOYA zgodnie z instrukcjami w aplikacji
- **Krok 2**  należy aktywować kartę pracowniczą zgodnie z poniższą instrukcją w ramach aplikacji Super MOYA

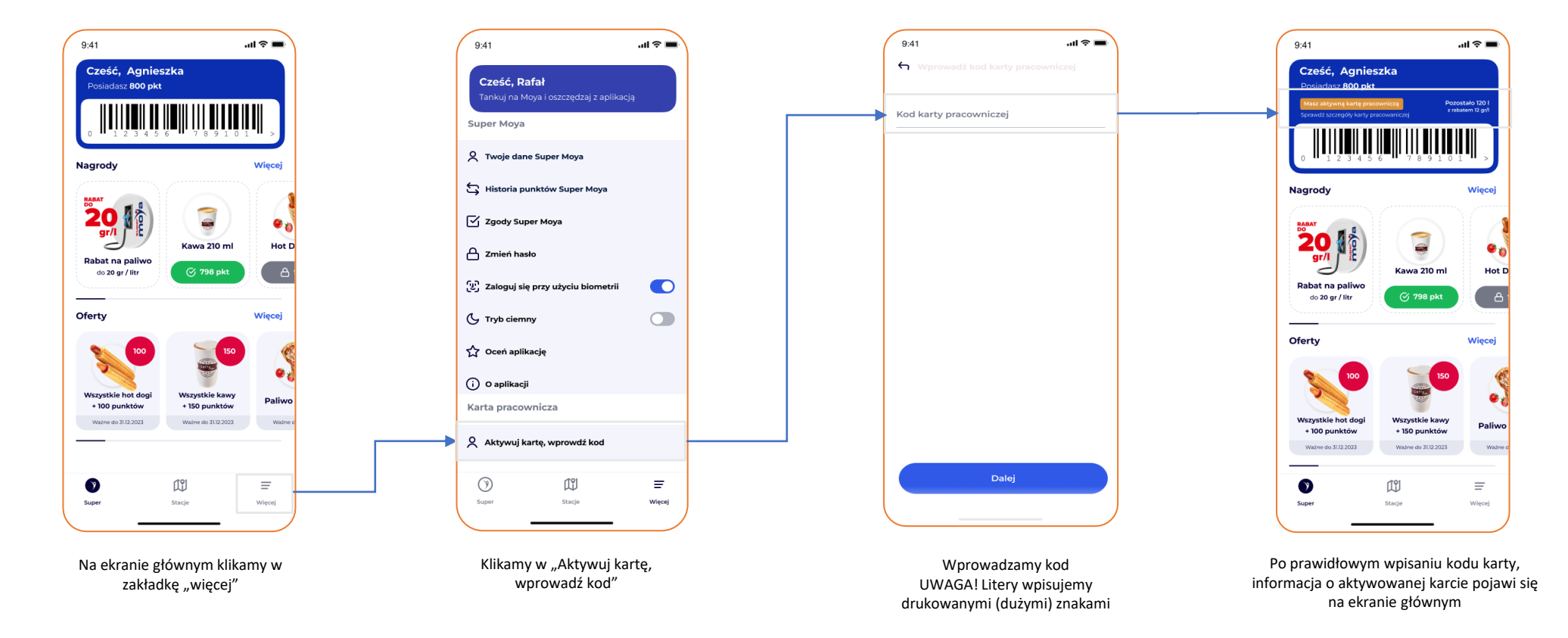